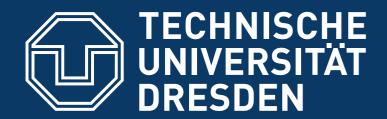

Department of Computer Science Institute for System Architecture, Operating Systems Group

# TRUSTED COMPUTING

#### CARSTEN WEINHOLD

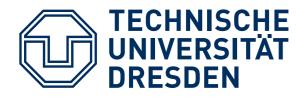

## THIS LECTURE ...

#### Today: Trusted Computing Technology

- Lecture discusses basics in context of TPMs
- More theoretical concepts also covered in lecture "Distributed Operating Systems"

#### Things you should have heard about:

- How asymmetric encryption is used
- What a digital signature is
- What a cryptographic hash function is

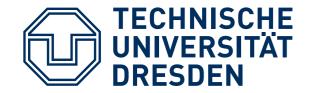

## INTRODUCTION

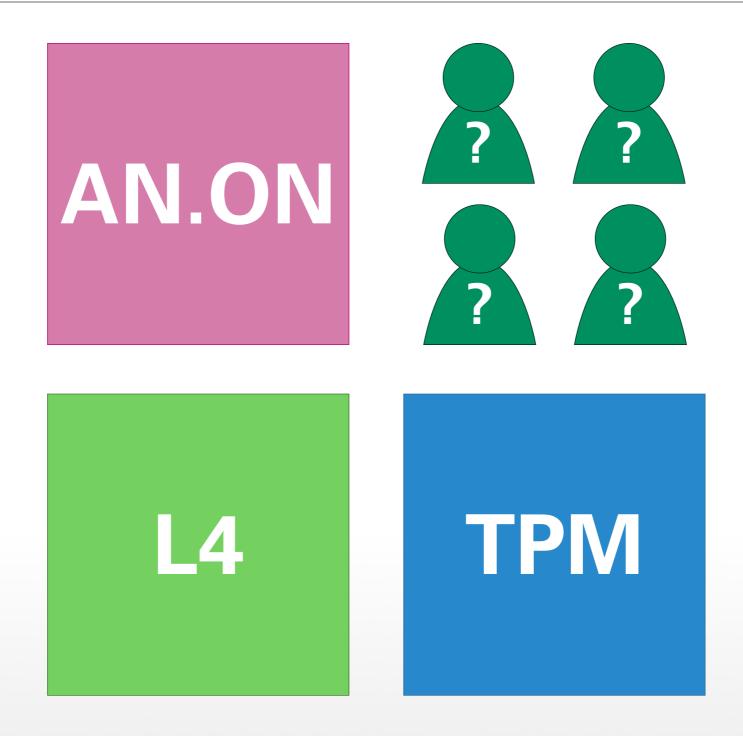

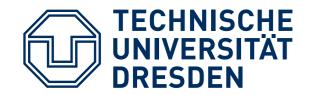

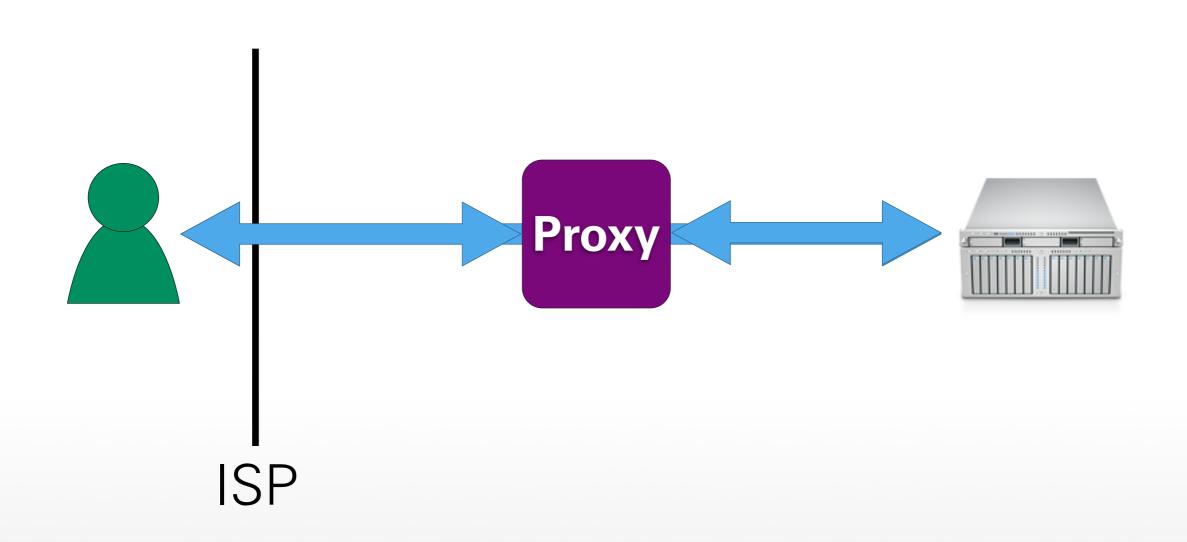

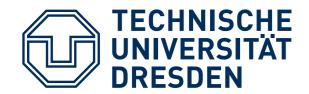

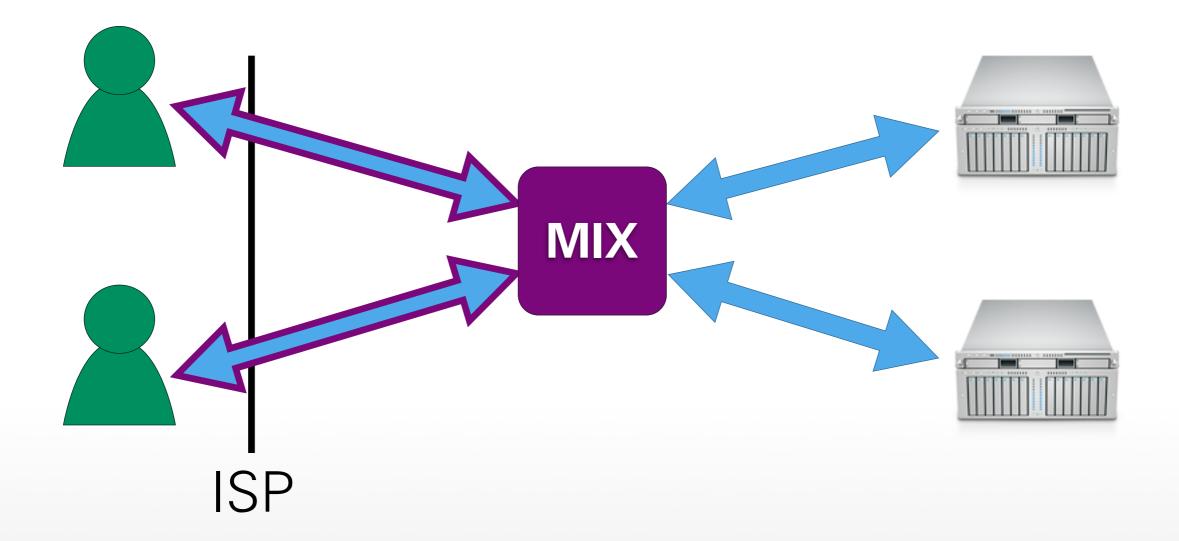

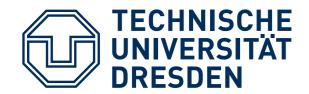

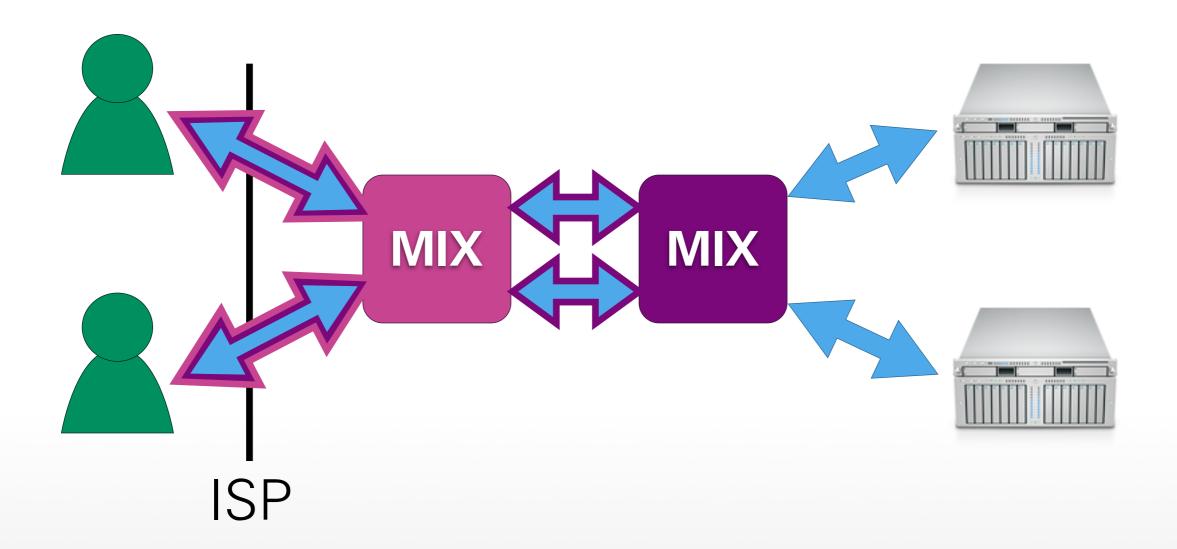

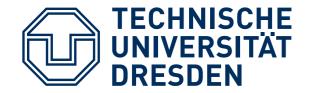

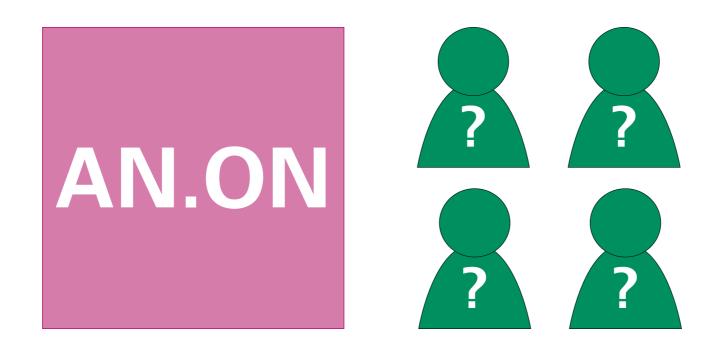

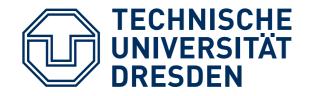

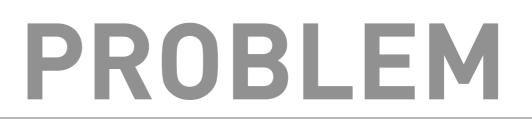

- Last proxy sees data in plaintext
- Often no additional end-to-end encryption
- Ideal for password phishing
- TOR: increasing number of exit nodes in China, Russia, USA
- Dan Egerstad [1]: 100 passwords sniffed with 5 exit nodes

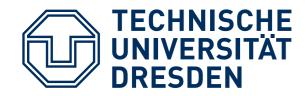

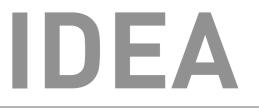

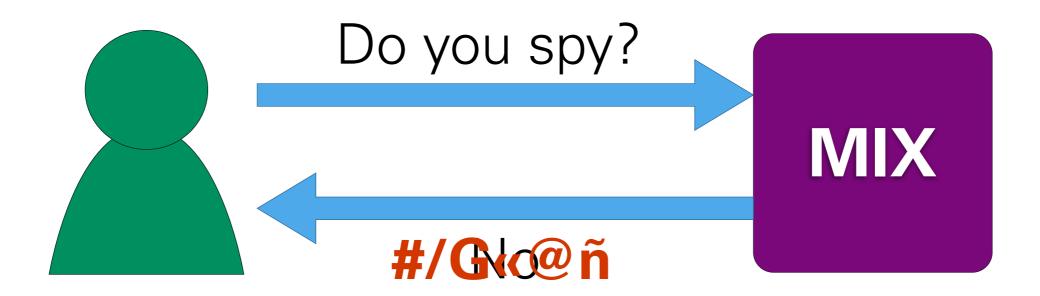

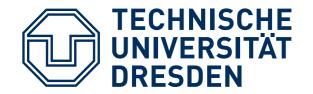

## SYSTEM LAYERS

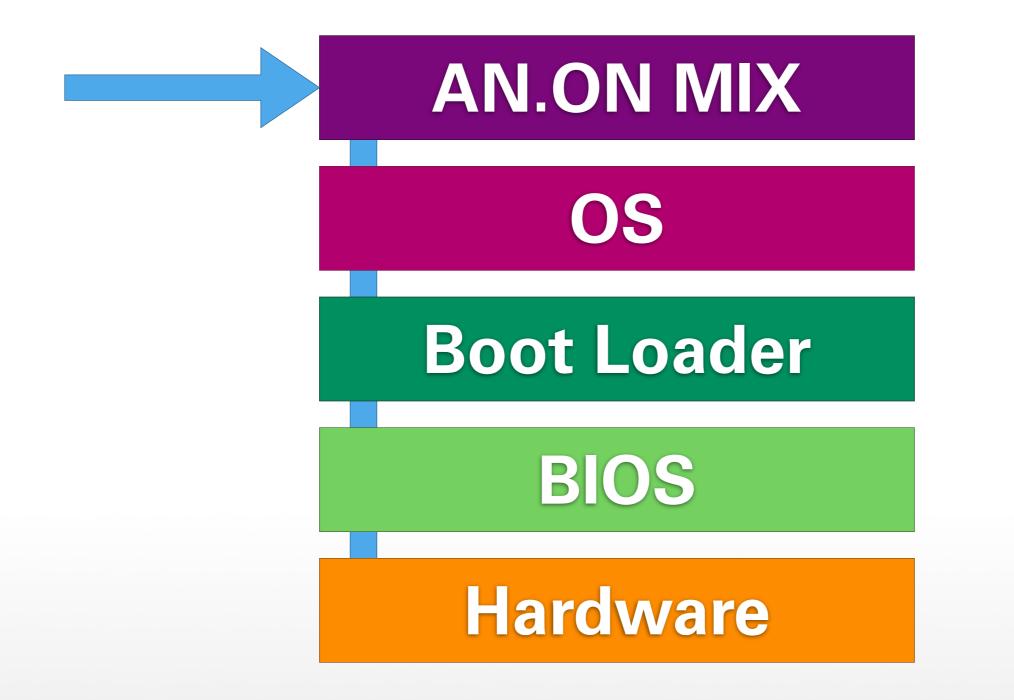

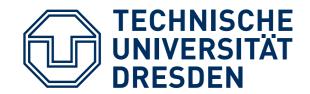

#### TPM

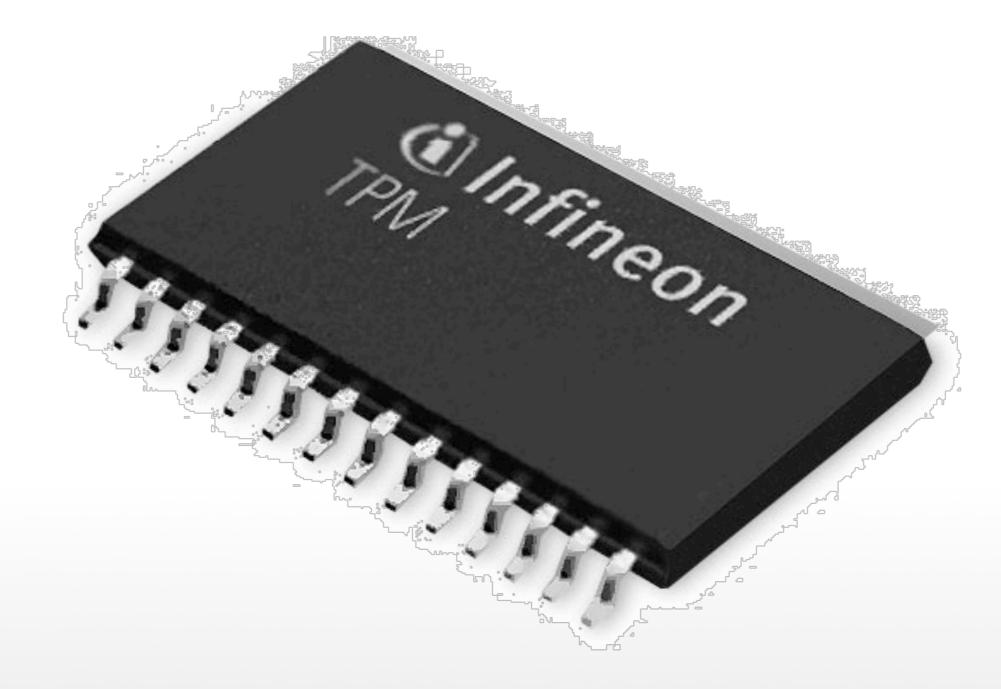

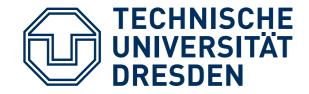

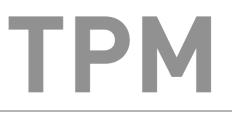

#### Platform Configuration Register PCR := SHA-1( PCR | X )

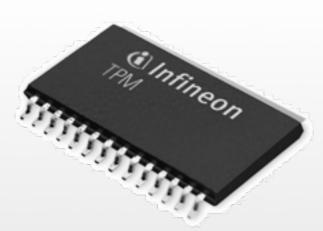

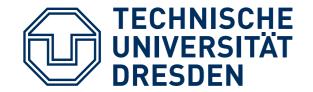

### **BOOTING + TPM**

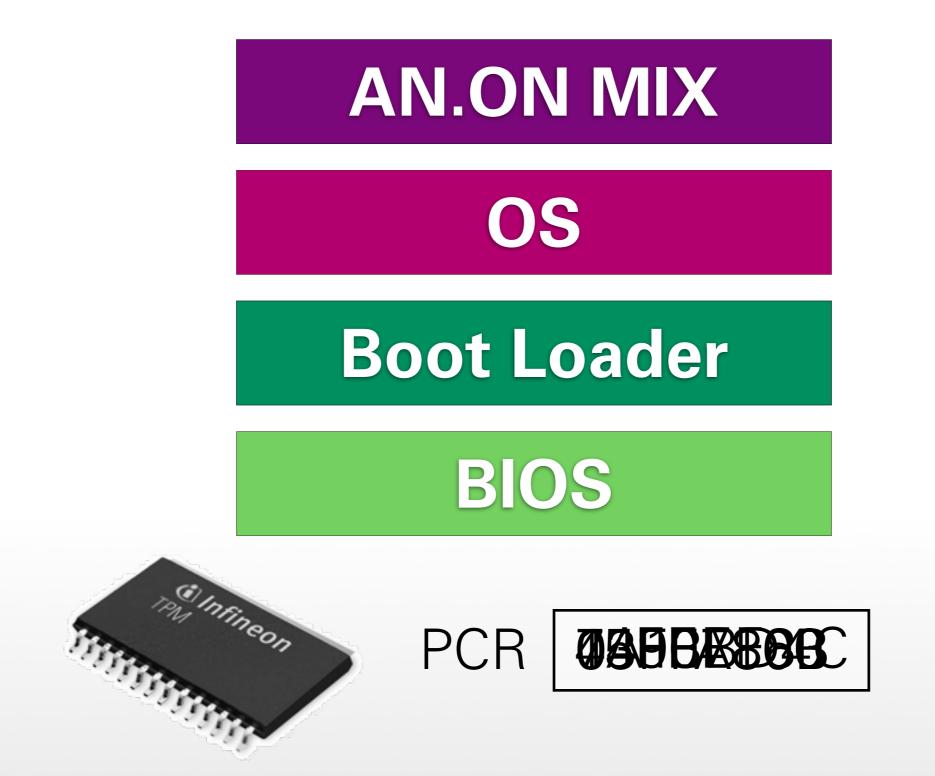

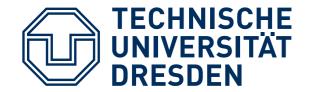

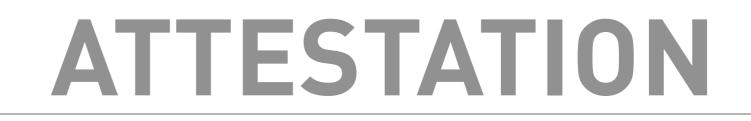

#### **Remote Attestation**

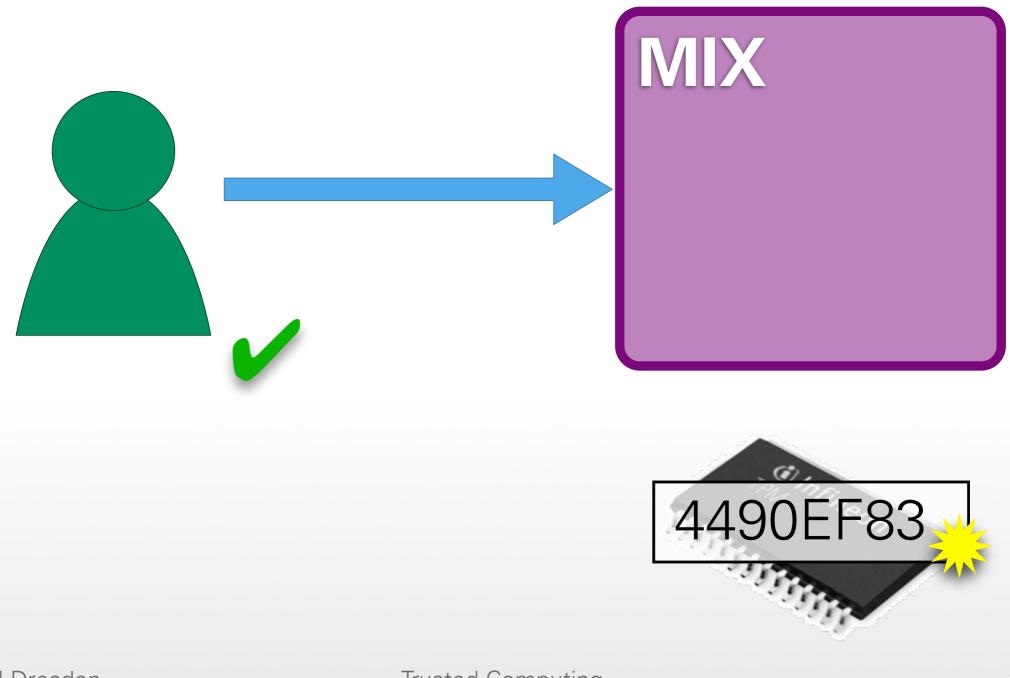

Trusted Computing

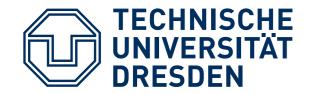

## ARCHITECTURE

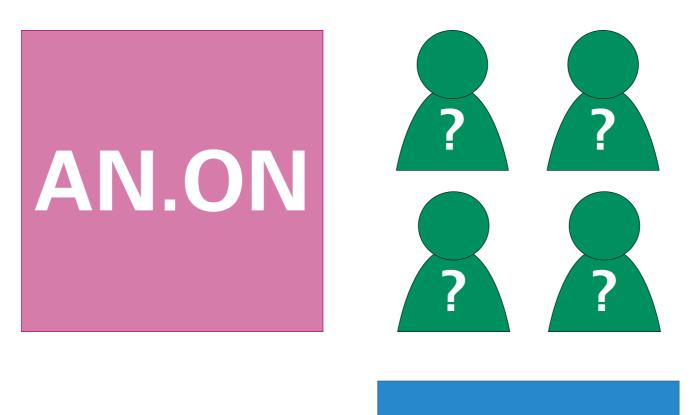

#### Linux Windows

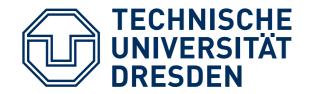

### MONOLITHIC

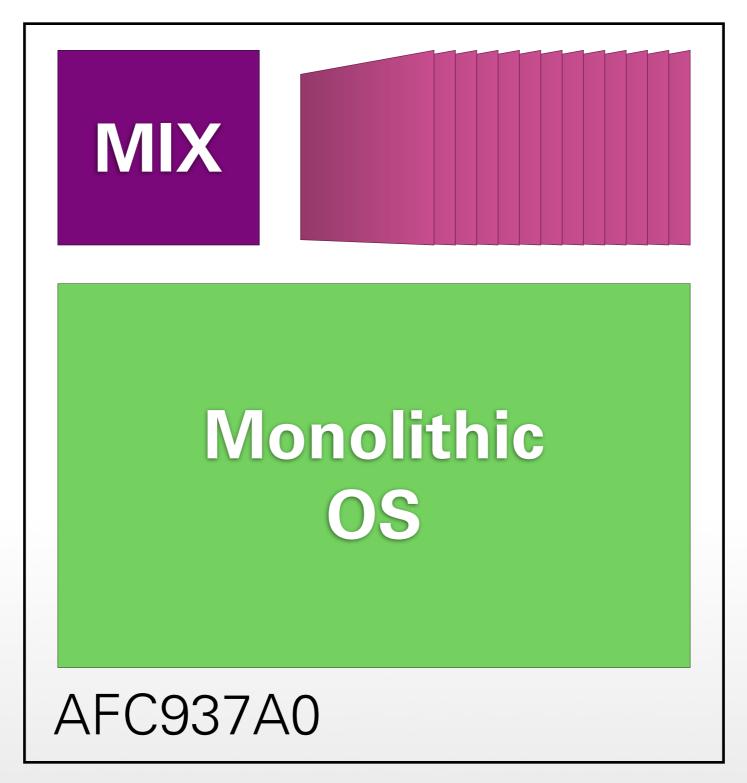

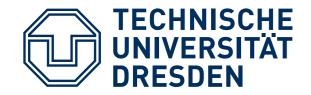

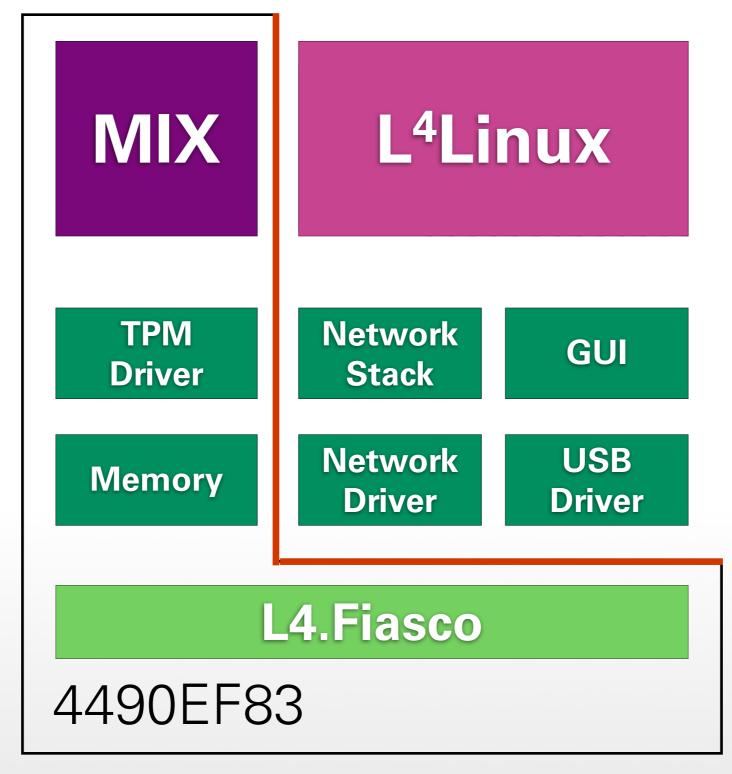

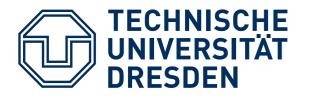

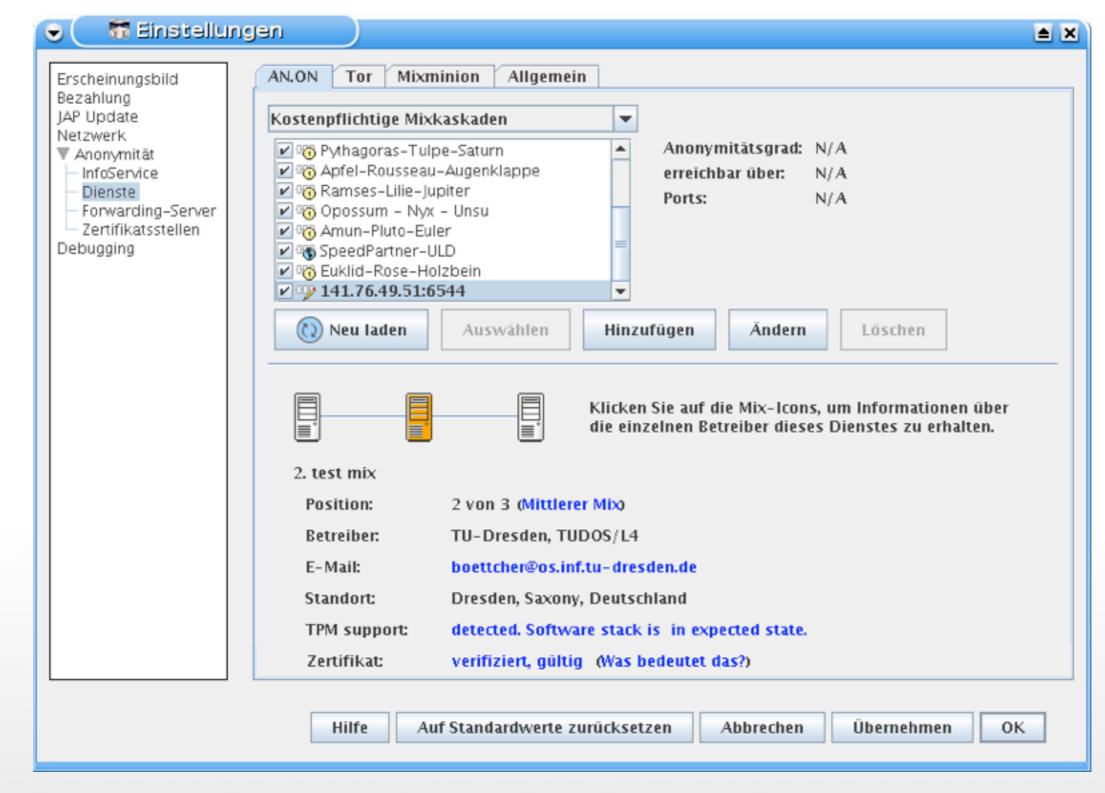

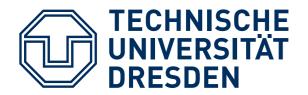

| 🛛 🗱 Zertifikatsdetails                                              | <b>a</b> × |
|---------------------------------------------------------------------|------------|
| Details Zertifikatshierarchie Softwarestackzustand                  |            |
| CR: 00 0b 35 2b e2 28 1b a1 46 bf 33 3b b9 53 40 4a a2 98 15 80 13  |            |
| CR: 01 3a 3f 78 0f 11 a4 b4 99 69 fc aa 80 cd 6e 39 57 c3 3b 22 75  |            |
| CR: 02 3a 3f 78 0f 11 a4 b4 99 69 fc aa 80 cd 6e 39 57 c3 3b 22 75  |            |
| CR: 03 3a 3f 78 0f 11 a4 b4 99 69 fc aa 80 cd 6e 39 57 c3 3b 22 75  |            |
| CR: 04 fa 68 bf fd e1 33 3f ad 5d 7e ff 67 36 7f f9 bd c2 05 51 67  |            |
| CR: 05 3a 3f 78 0f 11 a4 b4 99 69 fc aa 80 cd 6e 39 57 c3 3b 22 75  |            |
| PCR: 06 3a 3f 78 0f 11 a4 b4 99 69 fc aa 80 cd 6e 39 57 c3 3b 22 75 |            |
| CR: 07 3a 3f 78 0f 11 a4 b4 99 69 fc aa 80 cd 6e 39 57 c3 3b 22 75  |            |
| CR: 08 00 00 00 00 00 00 00 00 00 00 00 00                          |            |
| CR: 09 00 00 00 00 00 00 00 00 00 00 00 00                          |            |
| CR: 10 00 00 00 00 00 00 00 00 00 00 00 00                          |            |
| CR: 11 00 00 00 00 00 00 00 00 00 00 00 00                          |            |
| PCR: 12 00 00 00 00 00 00 00 00 00 00 00 00 00                      |            |
| CR: 13 00 00 00 00 00 00 00 00 00 00 00 00 00                       |            |
| PCR: 14 00 00 00 00 00 00 00 00 00 00 00 00 00                      |            |
| CR: 15 00 00 00 00 00 00 00 00 00 00 00 00 00                       |            |
| CR: 16 00 00 00 00 00 00 00 00 00 00 00 00 00                       |            |
| PCR: 17 79 3c 9f a7 5c 23 24 bb ac c0 48 ab f8 cd fd 96 2d 82 dd ae |            |
| CR: 18 00 00 00 00 00 00 00 00 00 00 00 00 00                       |            |
| CR: 19 15 6b f3 58 45 c9 1d 2a de ab cd d6 76 9b d7 42 dc 21 56 ed  |            |
| CR: 20 00 00 00 00 00 00 00 00 00 00 00 00                          |            |
| CR: 21 00 00 00 00 00 00 00 00 00 00 00 00 00                       |            |
| CR: 22 00 00 00 00 00 00 00 00 00 00 00 00                          |            |
| CR: 23 00 00 00 00 00 00 00 00 00 00 00 00 00                       |            |

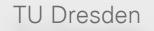

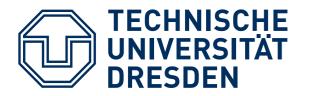

| Erscheinungsbild<br>Bezahlung<br>JAP Update<br>Netzwerk<br>Anonymität<br>Dienste<br>Forwarding-Server<br>Zertifikatsstellen<br>Debugging | AN.ON       Tor       Mixminion       Allgemein         Kostenpflichtige Mixkaskaden <ul> <li>Anonymitätsgrad:</li> <li>N/A</li> </ul> Porsden-Dresden <ul> <li>Anonymitätsgrad:</li> <li>N/A</li> <li>erreichbar über:</li> <li>N/A</li> </ul> Ports:       N/A         Ports:       N/A         Ports: </td |
|----------------------------------------------------------------------------------------------------|----------------------------------------------------------------------------------------------------|
|                                                                                                    | Standort: Dresden, Saxony, Deutschland                                                                                                    |
|                                                                                                    | TPM support:       no support. Unknown state of software stack.         Zertifikat:       verifiziert, gültig (Was bedeutet das?)                                                                                                    |
|                                                                                                    | Hilfe Auf Standardwerte zurücksetzen Abbrechen Übernehmen OK                                                                                                    |

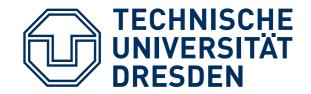

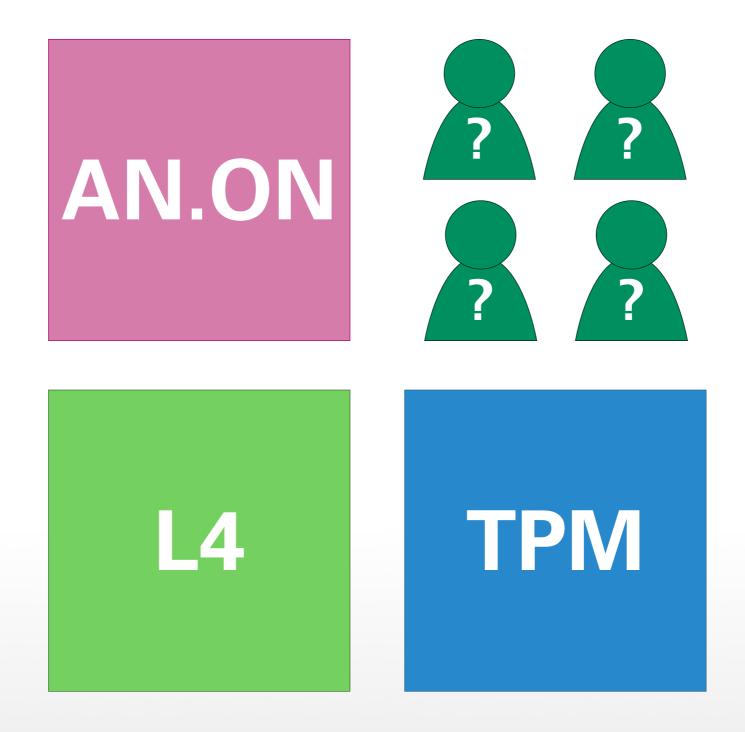

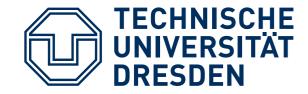

## THE TRUSTED PLATFORM MODULE

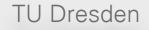

**Trusted Computing** 

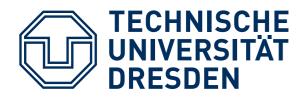

## **TPM HARDWARE**

- TPMs are tightly integrated into platform:
  - Soldered on motherboards
  - or built into chips
- Tamper
- Widely ac year
  - Business notebook
  - Office desktop machines
  - Some consumer notebooks

http://www.heise.de/bilder/61155/0/0

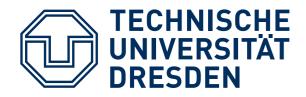

## **TPM OVERVIEW**

- TPM is cryptographic coprocessor:
  - RSA (encryption, signatures), AES (encryption), SHA-1 (cryptographic hashes)
  - Other crypto schemes (e.g., DAA)
  - Random number generator
  - Platform Configuration Registers (PCRs)
  - Non-volatile memory
- TPMs are <u>passive</u> devices!

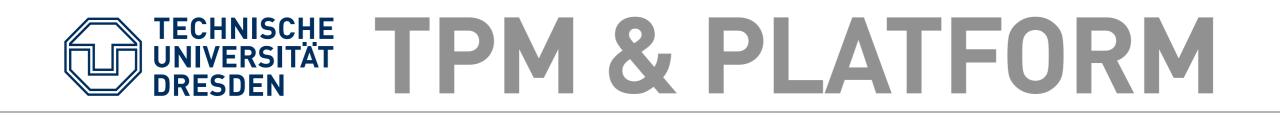

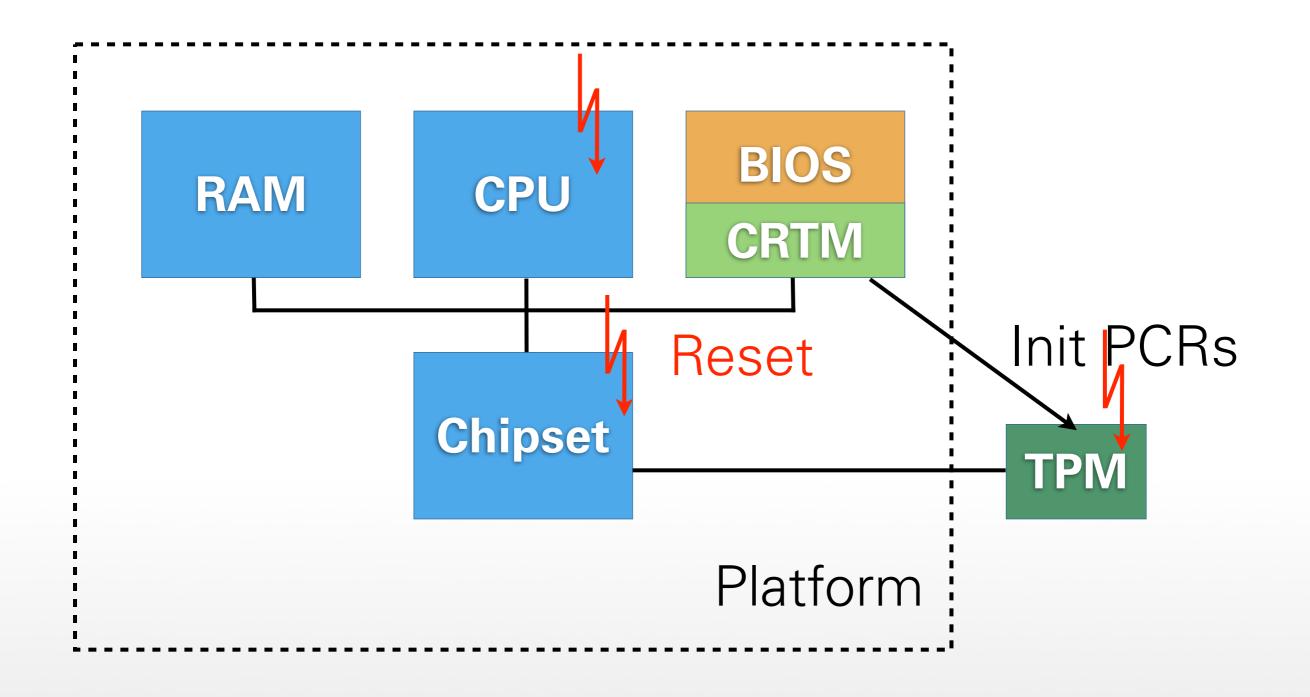

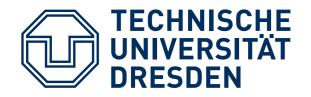

## **TPM SPECS**

- TPMs specified by Trusted Computing Group [2]
- Multiple hardware implementations
- TPM specifications [3,4] cover:
  - Architecture, interfaces, security properties
  - Data formats of input / output
  - Schemes for signatures, encryption, ...
  - TPM life cycle, platform requirements

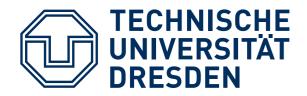

## **TPM IDENTITY**

- TPM identified by Endorsement Key **EK**:
  - Generated in manufacturing process
  - Certified by manufacturer
  - Root of signatures issued by TPM
  - Unique among all TPMs
- Creating entirely new EK possible (e.g., for use in corporate environments)
- Private part of EK <u>never</u> leaves TPM

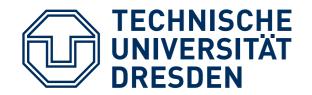

## **KEY HIERARCHY**

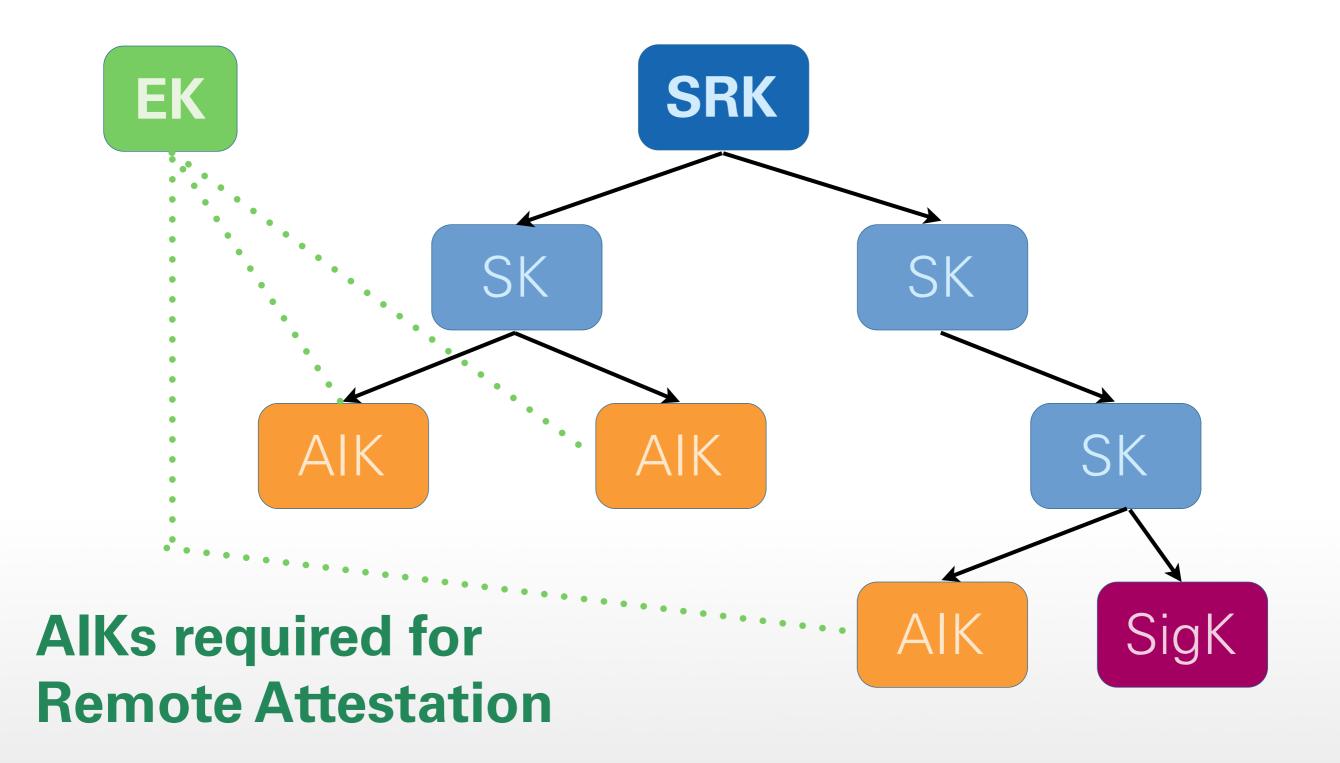

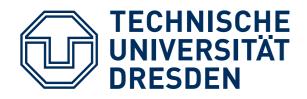

## **KEY HIERARCHY**

- All keys except for **EK** are part of key hierarchy below Storage Root Key **SRK**:
  - SRK created when user "takes ownership"
  - Key types: storage, signature, identity, ...
  - Storage keys are parent keys at lower levels of hierarchy (like SRK does at root level)
  - Keys other than EK / SRK can leave TPM:
    - Encrypted under parent key before exporting
    - Parent key required for loading and decrypting

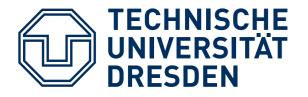

AIK

- Special key type for remote attestation: Attestation Identity Key (AIKs):
  - Created locally by TPM
  - Encrypted under EK and sent to privacy CA
  - Privacy CA issues certificates for AIKs based on EK and PCR configuration
- AIK certificate:
  - "This AIK has been created by a valid TPM"
  - TPM identity (EK) cannot be derived from it

TU Dresden

Trusted Computing

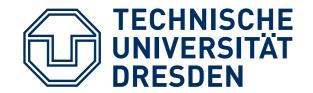

### **BOOTING + TPM**

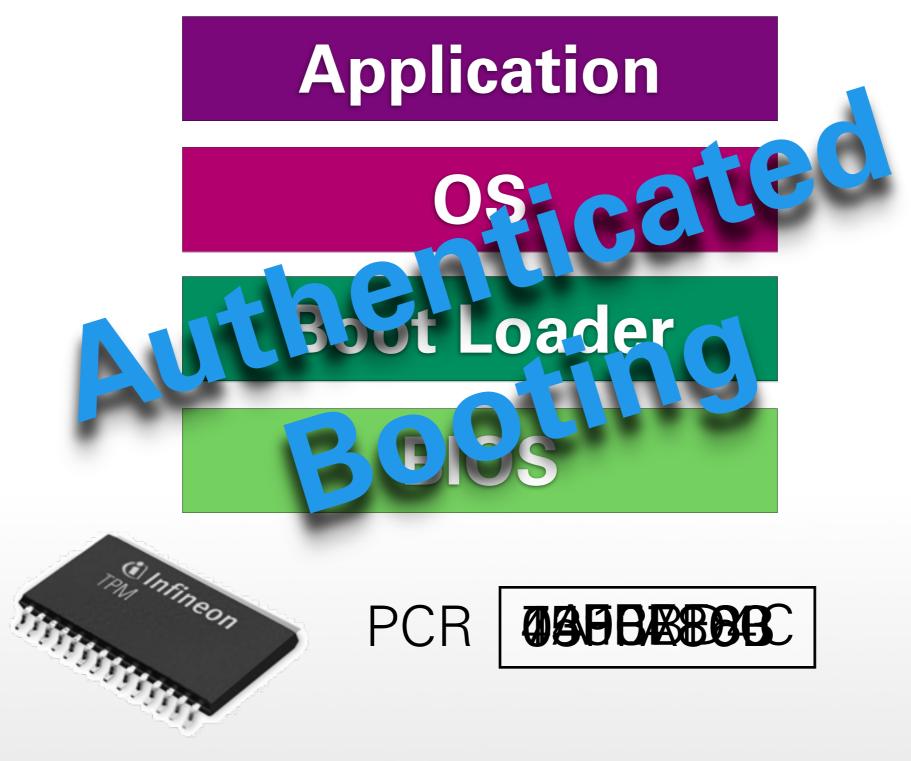

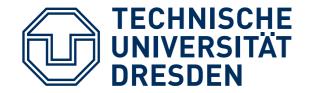

## AIKS & QUOTES

#### TPM\_Quote(AIK, Nonce, PCR)

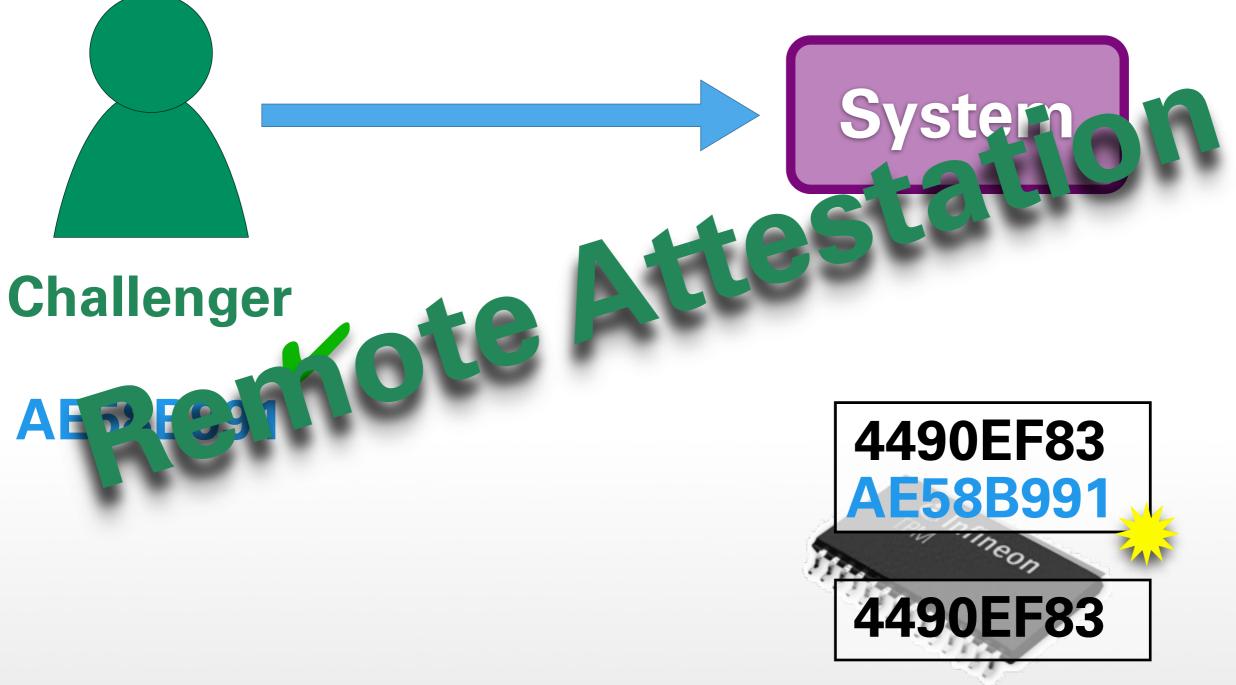

Trusted Computing

#### **TECHNISCHE** UNIVERSITÄT SEALED MEMORY

- Applications require secure storage
- TPMs can lock data to PCR values:
  - TPM\_Seal():
    - Encrypt user data u Versiec.fied storage key
  - Encryptec kick contains expected PCR values
     Triplenseal():
    - Decrypt encrypted blob using storage key
    - Compare current and expected PCR values
    - Release user data <u>only if</u> PCR values <u>match</u>

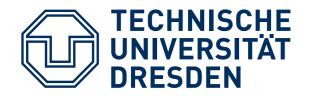

### SEALED BLOBS

| TPM_STORED_DATA12 { |                                                                                                    |  |  |
|---------------------|----------------------------------------------------------------------------------------------------|--|--|
|                     | TPM_STRUCTURE_TAG tag;<br>TPM_ENTITY_TYPE et;<br>UINT32 sealInfoSize;                                                                                                    |  |  |
|                     | TPM_PCR_INFO_LONG { TPM_STRUCTURE_TAG tag; TPM_LOCALITY_SELECTION localityAtCreation;                                                                                                    |  |  |
|                     | TPM_LOCALITY_SELECTIONlocalityAtRelease;TPM_PCR_SELECTIONcreationPCRSelection;TPM_PCR_SELECTIONreleasePCRSelection;TPM_COMPOSITE_HASHdigestAtCreation;                                            |  |  |
|                     | TPM_COMPOSITE_HASH digestAtRelease;<br>} sealInfo;<br>UINT32 encDataSize;                                                                                                    |  |  |
|                     | UINTS2 ENCDATASIZE;                                                                                                    |  |  |
|                     | TPM_SEALED_DATA {     TPM_PAYLOAD_TYPE payload;     TPM_SECRET authData;     TPM_NONCE tpmProof;     TPM_DIGEST storedDigest;     UINT32 dataSize;     [size_is(dataSize)] BYTE* data; } encData; |  |  |
|                     |                                                                                                    |  |  |
| };                  |                                                                                                    |  |  |

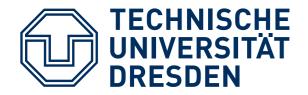

## FRESHNESS

- Sealed data is stored outside the TPM
- Vulnerable to replay attacks:
  - Multiple versions of sealed blob may exist
  - Any version can be passed to TPM
  - TPM happily decrypts, if crypto checks out
- Problem:
  - What if sealed data must be current?
  - How to prevent use of older versions?

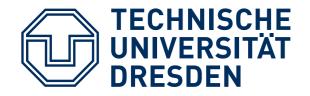

## COUNTERS

- TPMs provide monotonic counters
- Only two operations: inc, read
- Password protected
- Prevent replay attacks:
  - Seal expected value of counter with data
  - After unseal, compare unsealed value with current counter
  - Increment counter to invalidate old versions

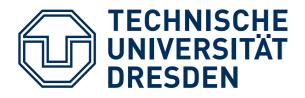

## **TPM SUMMARY**

- Key functionality of TPMs:
  - Authenticated booting
  - Remote attestation
  - Sealed memory
- Problems with current TPMs:
  - No support for virtualization
  - Slow (hundreds of ms / operation)
  - Linear chain of trust

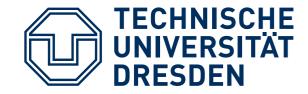

# TPMS IN NIZZA ARCHITECTURE

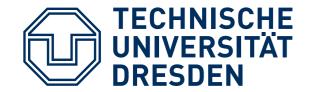

### **BOOTING + TPM**

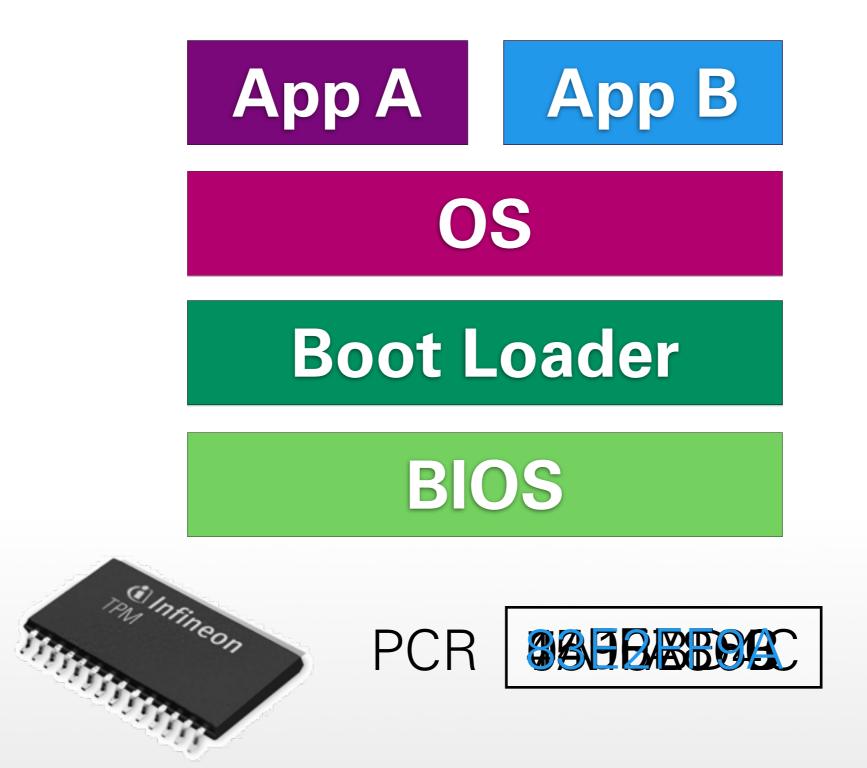

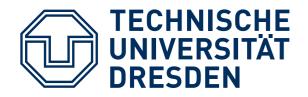

### MULTIPLE APPS

- Use one PCR per application:
  - Application measurements independent
  - Number of PCRs is limited (max 24)
- Use one PCR for all applications:
  - Chain of trust / application log grows
  - All applications reported in remote attestation (raises privacy concerns)
  - All applications checked when unsealing

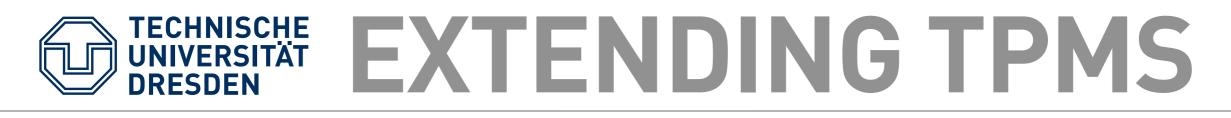

- Idea: extend PCRs in software:
  - Measure only base system into PCRs (microkernel, basic services, TPM driver, ...)
  - "Software TPM" provides "software PCRs" for each application
  - More flexibility with "software PCRs":
    - Chain of trust common up to base system
    - Extension of chains of trust for applications fork above base system
    - Branches in Tree of Trust are independent

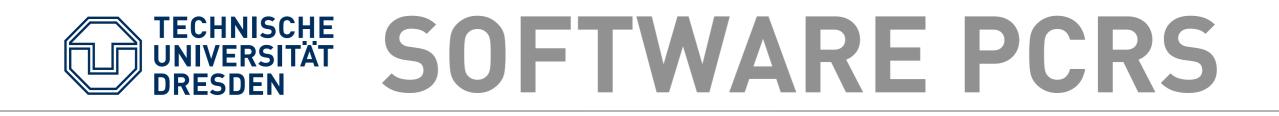

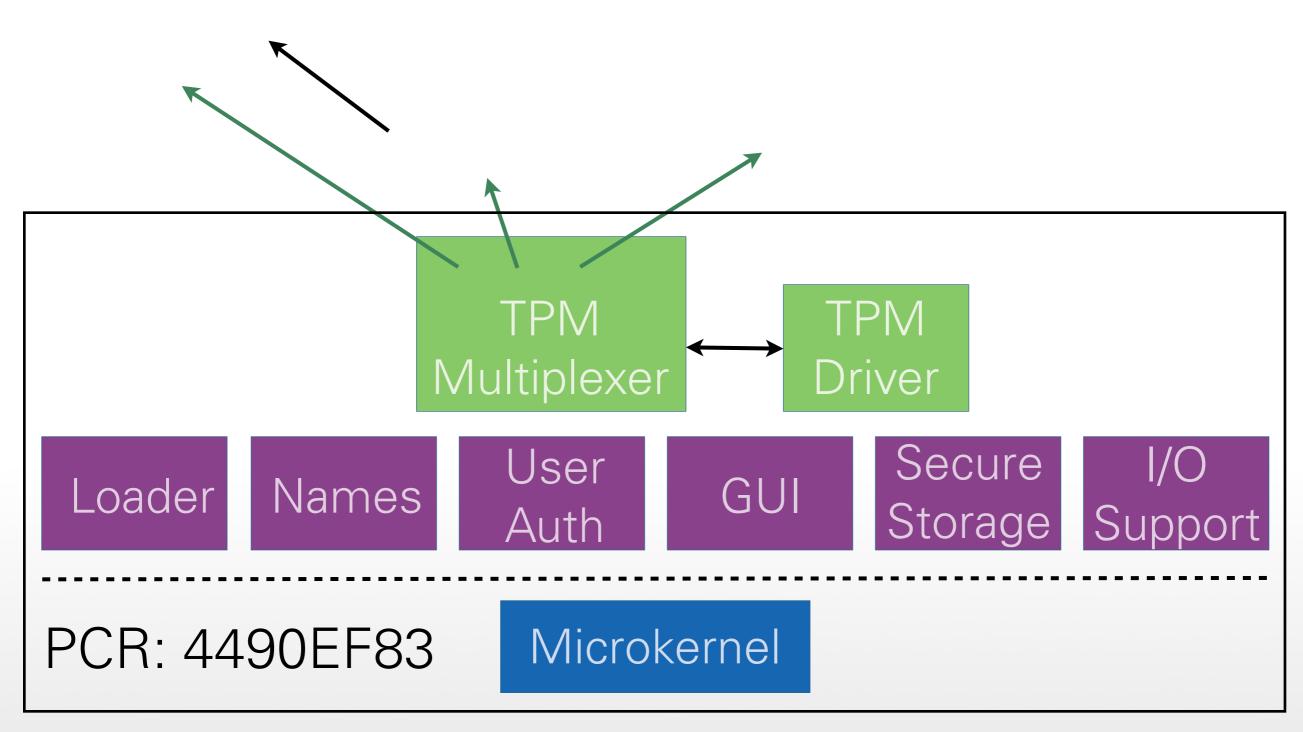

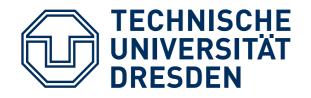

LYON

- Operations on software PCRs:
  - Seal() / Unseal(), Quote(), Extend()
  - Add\_child(), Remove\_child()
  - Performed using software keys (AES, RSA)
  - Software keys protected with real TPM
- Link between software PCRs and real PCRs: certificate for RSA signature key
- Implemented for L4: TPM multiplexer Lyon

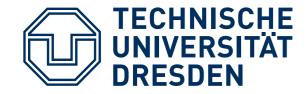

# A SECOND LOOK AT VPFS

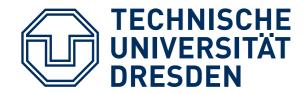

#### **VPFS SECURITY**

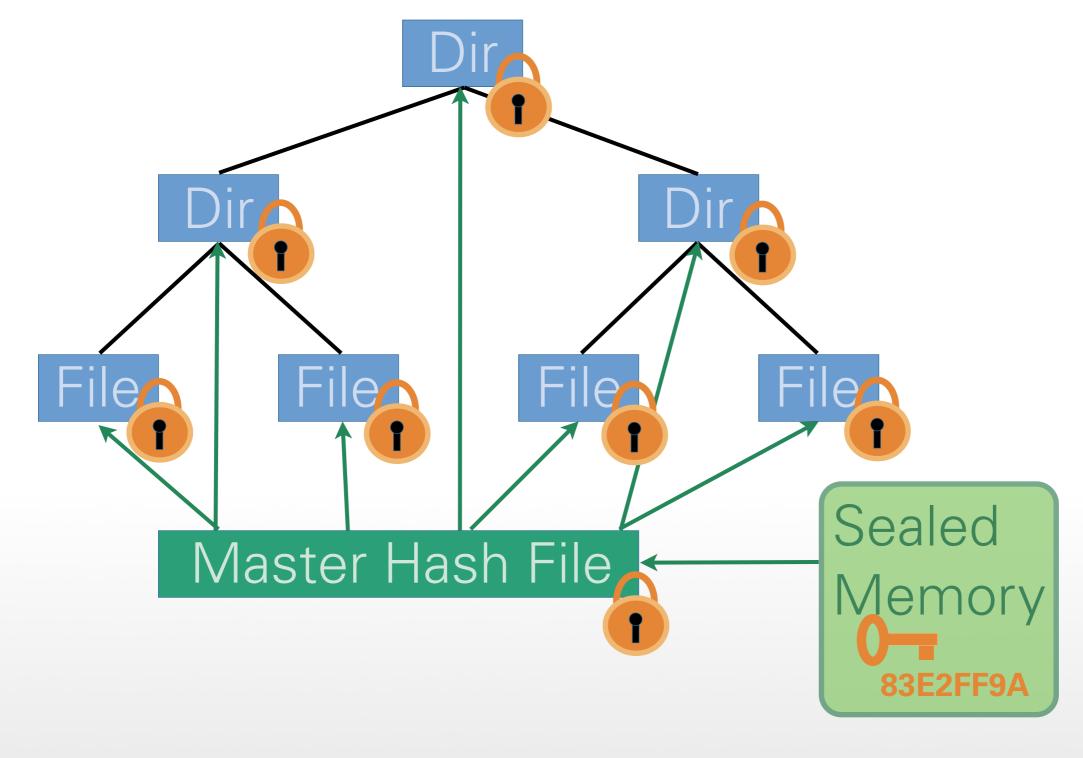

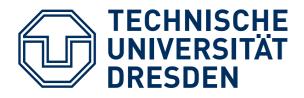

### **VPFS SECURITY**

- VPFS uses sealed memory:
  - Secret encryption key
  - Master hash sum
- VPFS uses remote attestation:
  - Trusted backup storage required, because data in untrusted storage can be lost
  - Secure access to backup server needed
  - VPFS challenges backup server: "Will you store my backups reliably?"

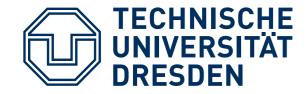

# A CLOSER LOOK AT THE WHOLE PICTURE

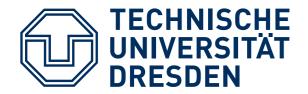

#### NITPICKER

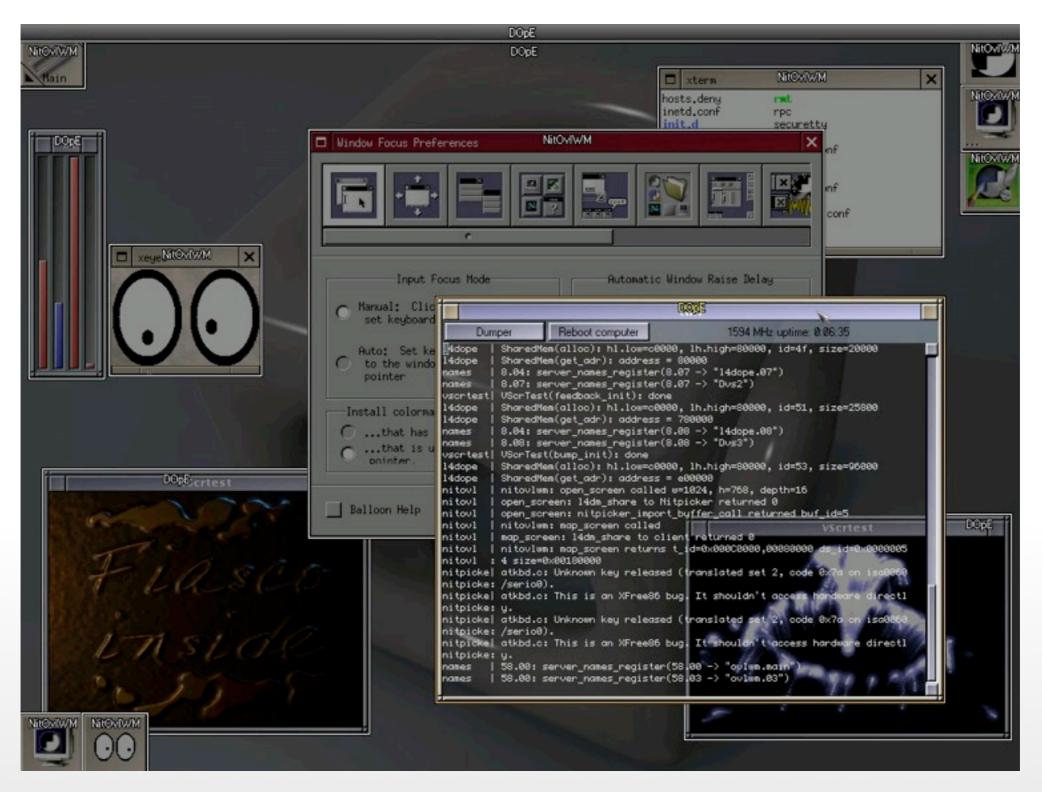

TU Dresden

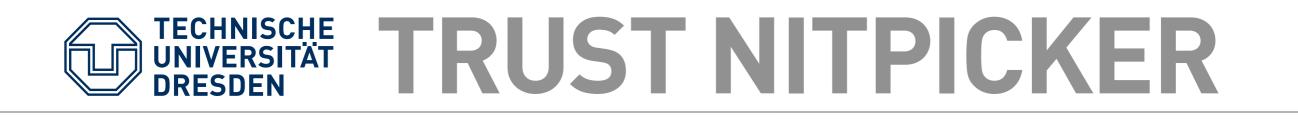

- User cannot just trust what he / she sees on the screen!
- Solution:
  - Remote attestation
  - For example with trusted device:
    - User's cell phone sends **nonce** to PC
    - PC replies with quote of **nonce** + **PCR** values
    - User can decide whether to trust or not

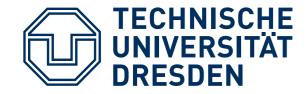

# A SECOND LOOK AT THE CHAIN OF TRUST

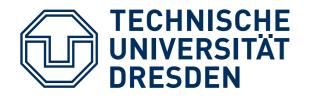

CRTM

- When you press the power button ...
  - First code to be run: BIOS boot block
  - Stored in small ROM
  - Starts chain of trust:
    - Initialize TPM
    - Hash BIOS into TPM
    - Pass control to BIOS
- BIOS boot block is Core Root of Trust for Measurement (CRTM)

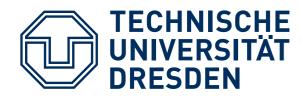

# CHAIN OF TRUST

- Discussed so far:
  - CRTM & chain of trust
  - How to make components in chain of trust smaller
- Observation: BIOS and boot loader only needed for booting
- Question: can chain of trust be shorter?

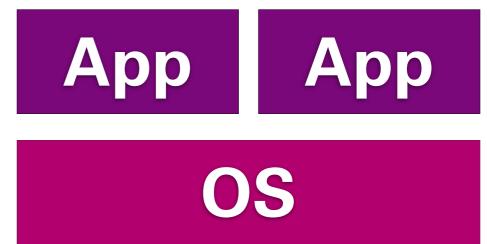

#### **Boot Loader**

BIOS

#### Hardware

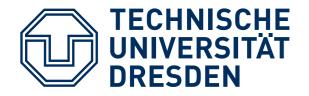

DRTM

- **CRTM** starts chain of trust early
- Dynamic Root of Trust for Measurement (DRTM) starts it late:
  - Special CPU instructions (AMD: skinit, Intel: senter)
  - Put CPU in known state
  - Measure small "secure loader" into TPM
  - Start "secure loader"
- **DRTM**: Chain of trust can start anywhere

TU Dresden

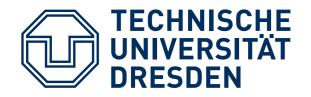

# DRTM: OSLO

- First idea: DRTM put right below OS
- Smaller TCB:
  - Large and complex BIOS / boot loader removed
  - Small and simple **DRTM** bootstrapper added
- Open Secure Loader OSLO:
   1,000 SLOC, 4KB binary size [6]

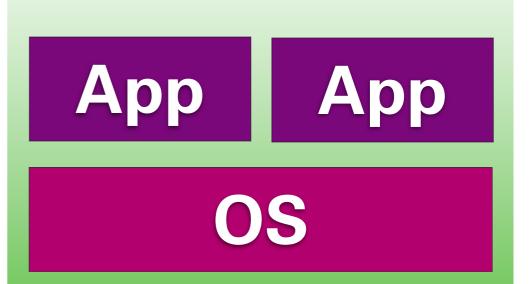

#### **Boot Loader**

BIOS

#### Hardware

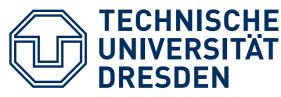

### DRTM CHALLENGE

- DRTM remove boot software from TCB
- Key challenges:
  - "Secure loader" must not be modified
  - Requires careful checking of platform state (e.g., that secure loader is actually in locked RAM, not in insecure device memory)

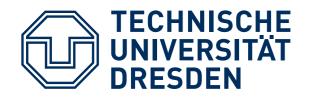

## DRTM: FLICKER

- New DRTM can be established anytime
- Flicker [7] approach:
  - Pause legacy OS
  - Execute critical code as
     DRTM using skinit
  - Restore CPU state
  - Resume legacy OS

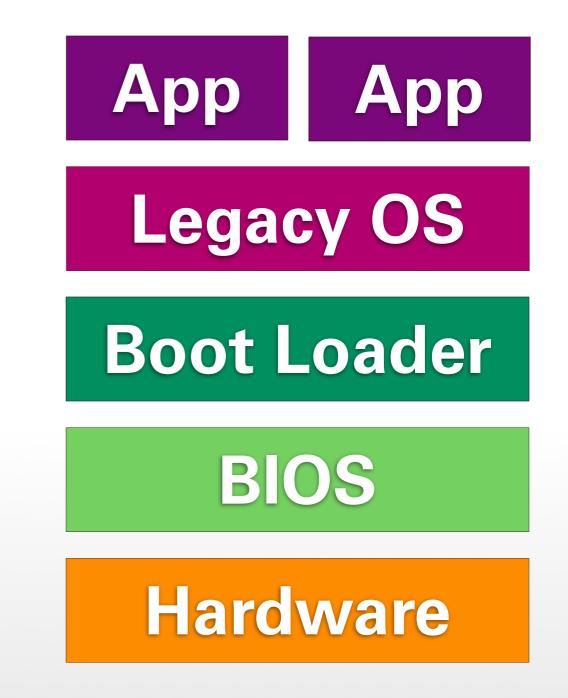

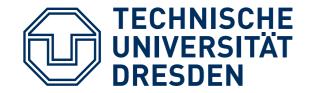

#### DRTM: FLICKER

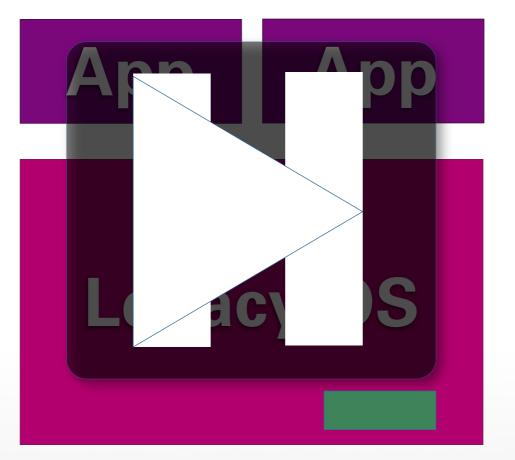

#### Hardware

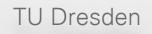

### **FLICKER DETAILS**

- Pause untrusted legacy OS, stop all CPUs
- Execute skinit:
  - Start Flicker code as "secure loader"
  - Unseal input / sign data / seal output
- Restore state on all CPUs
- Resume untrusted legacy OS
- If needed: create quote with new PCRs
- TCB in order of only few thousand SLOC!

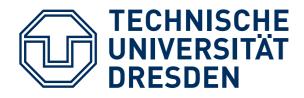

## FLICKER LIMITS

- Problems with Flicker approach:
  - Untrusted OS must cooperate
  - Only 1 CPU active, all other CPUs stopped
  - Secure input and output only via slow TPM functionality (seal, unseal, sign)
  - Works for some server scenarios (e.g., handling credentials)
  - Client scenarios require more functionality (e.g., trusted GUI for using applications)

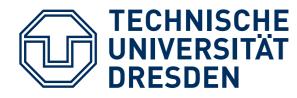

## THERE IS A MTM ...

- TPMs specified for mobile platforms, too
- MTMs protect network operator and user
- However, in reality:
  - Simple implementations in smartphones, etc.
  - Non-modifiable boot ROM loads OS
  - OS is signed with manufacturer key, checked
  - Small amount of flash integrated into SoC
  - Not open: closed or secure boot instead of authenticated booting

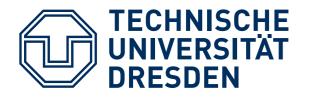

# WHAT'S NEXT?

- Later today:
  - Practical exercise
- February 1:
  - Lecture "Debugging Operating Systems"
  - Complex lab

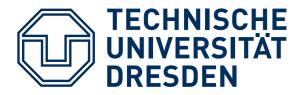

#### References

- [1] http://www.heise.de/security/Anonymisierungsnetz-Tor-abgephisht--/news/meldung/95770
- [2] <u>https://www.trustedcomputinggroup.org/home/</u>
- [3] <u>https://www.trustedcomputinggroup.org/specs/TPM/</u>
- [4] https://www.trustedcomputinggroup.org/specs/PCClient/
- [5] Carsten Weinhold and Hermann Härtig, "VPFS: Building a Virtual Private File System with a Small Trusted Computing Base", Proceedings of the 3rd ACM SIGOPS/EuroSys European Conference on Computer Systems 2008, 2008, Glasgow, Scotland UK
- [6] Bernhard Kauer, "OSLO: Improving the Security of Trusted Computing, Proceedings of 16th USENIX Security Symposium, 2007, Boston, MA, USA
- [7] McCune, Jonathan M., Bryan Parno, Adrian Perrig, Michael K. Reiter, and Hiroshi Isozaki, "Flicker: An Execution Infrastructure for TCB Minimization", In Proceedings of the ACM European Conference on Computer Systems (EuroSys'08), Glasgow, Scotland, March 31 - April 4, 2008

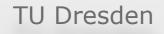